# LA PROGRAMMATION ORIENTÉE OBJET DANS LE LANGAGE DE PROGRAMMATION GO

### Go est-il un langage orienté objet ?

Promesse faite, promesse tenue, je vais POVOu (sprogaratemmateion ha orientée objet) en Go.

Voici d'abord ce qu'on peut retroau voes dans plaopos de la POO.

Is Go an object-oriented language?

Yes and no. Although Go has types and methods and allo oriented style of programming, there is no type hierarchy. The concept of programming, there is no type hierarchy. interface in Go provides a different approach that we bel use and in some ways more general. There are also ways to in other types to provide something analogous but not subclassing. Moreover, methods in Go are more general t Java: they can be defined for any sort of data, even built-in plain, unboxed integers. They are not restricted to structs ( [faq](https://golang.org/doc/faq) de go

En gros il nous explique qu'il n'existe pas de hiérarchie exemple la notterdage )d' Mais qu'il existe des approches dif hiérarchisation de a nos essen utilisant par exependique sime boriqués où le répertoire racine sera la classe mère et les sous dossier de héritent de la classe mere.

Pour résumé Go n'est pas un langage de programmation pureme Mais en combinant les structures et les packages, il est réalis le plus possible de la POO.

## Création de nos classes

On va reprendre le même exemple vu dans le chapitre des stru structuPersonnage avec atternibuts suivants :

- la vie du personnage
- la puissance du personnage
- le nom du personnage
- Savoir si le personnage est mort ou pas
- L'inventaire du personnage

Et avec les méthodes suivantes :

- Presentation()
- ViePerdu()
- EstMort()

Nous allons créer notre Personnage edans un package personnage, c

nous donnera l'arborescence suivante :

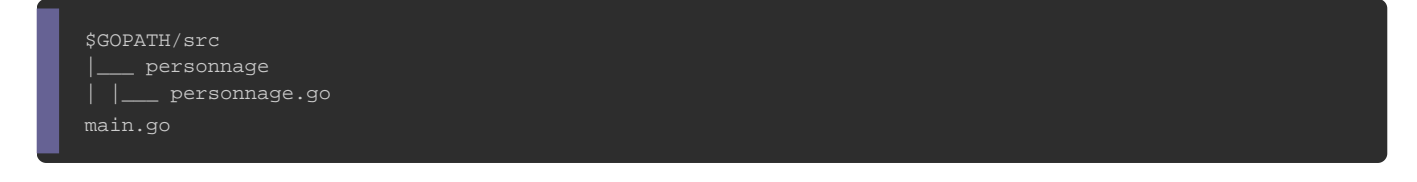

Voici à quoi va ressembler Personnage sdans le fipersonnage.go **:** 

```
package personnage
import (
   "fmt"
type Personnage struct {
  Nom string
   Vie int
   Puissance int
   Mort bool
   Inventaire [3]string
/*
Affiche des informations sur un personnage
@return: void
func (p Personnage) Affichage() { // déclaration de ma méthode Affichage() liée à ma structure Personnage
   fmt.Println("--------------------------------------------------")
   fmt.Println("Vie du personnage", p.Nom, ":", p.Vie)
   fmt.Println("Puissance du personnage", p.Nom, ":", p.Puissance)
   if p.Mort {
      fmt.Println("Vie du personnage", p.Nom, "est mort")
   } else {
      fmt.Println("Vie du personnage", p.Nom, "est vivant")
   fmt.Println("\nLe personnage", p.Nom, "possède dans son inventaire :", p.Vie)
  for \overline{\phantom{a}}, item := range p.lnventaire {
      fmt.Println("-", item)
 }
}
```
### Rappel

Go exporte une variable/fonctions dans un autre package si nom commence par une lettre majuscule. Toutes les autres attr commençant pas par une lettre majuscule elles sont donte variables privées outonctions privées par le paquet, c'est-à-dire qu'elle

#### Ensuite voici à quoi va ressemblemain.go e fichier

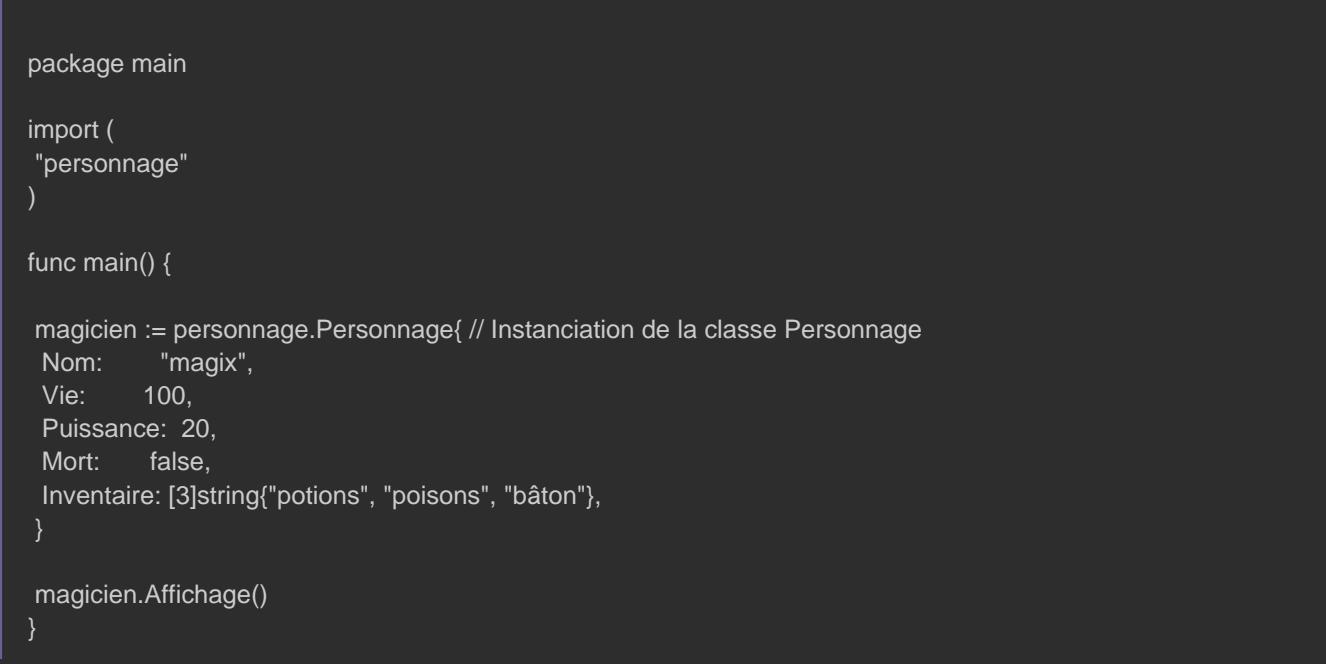

Ici on importe le personnage et sa struPersonnage qui pour nous représente une classe.

Une fois notre package importé, on crée ensuite une instance de nomme magicien et on lui affecte des valeurs par défaut.

À la fin de notre programme on invoque la méthode de notre classe Personnage, ce qui nous donne comme résultat :

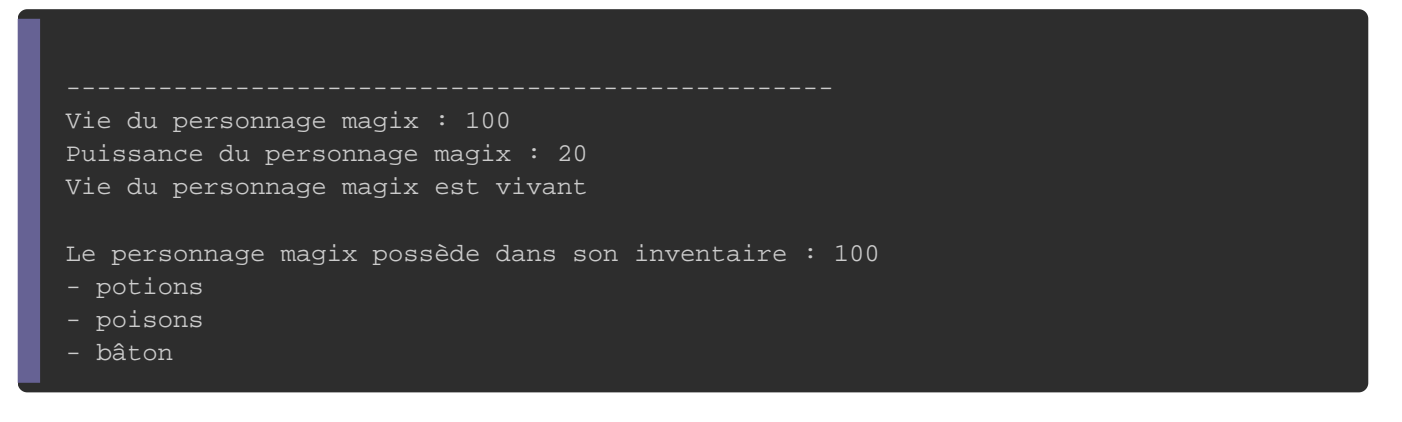

### Les constructeurs

Le rôle du constructeur est de déclarer et d'initialiser les atti ne supporte pas par défaut les constructeurs, mais il est po bidouillant avec les méthodes.

Avant de vous montrer comment on créée une sorte de constru d'abord une comparaison avec le le langage Java.

Voilà à quoi va ressembler par exemple notre structure Personna

public class Personnage{ public String Nom; public int Vie; public int Puissance; public boolean Mort; String tableauChaine[] = {"rien", "rien", "rien"}; }

#### Voici comment on instancie une classe en java :

public class Main { public static void main(String[] args)  $\{$  // Instanciation de la classe Personnage Personnage magicien = new Personnage("magix", 100, 20, false, new String[] {"potions", "poisons", "bâton"} ); } }

C'est grâce à l'onew atequur'on arrive à faire appel à un constru classe en java. Sur Go on va bidouiller un peu dans notre packa recréer l'opénnew urutilisé dans java (mais aussi dans bea langages de programmations).

Pour ça on va créer une métinewe draons méec personnage, comme suit :

```
package personnage
import (
   "fmt"
type Personnage struct {
  Nom string
   Vie int
   Puissance int
   Mort bool
   Inventaire [3]string
/*
Créer une instance de la classe Personnage
@return: struct Personnage
func New(Nom string, Vie int, Puissance int, Mort bool, Inventaire [3]string) Personnage {
   personnage := Personnage{Nom, Vie, Puissance, Mort, Inventaire}
   return personnage
}
/*
Affiche des informations sur un personnage
@return: void
func (p Personnage) Affichage() { // déclaration de ma méthode Affichage() liée à ma structure Personnage
   fmt.Println("--------------------------------------------------")
   fmt.Println("Vie du personnage", p.Nom, ":", p.Vie)
   fmt.Println("Puissance du personnage", p.Nom, ":", p.Puissance)
   if p.Mort {
      fmt.Println("Vie du personnage", p.Nom, "est mort")
   } else {
      fmt.Println("Vie du personnage", p.Nom, "est vivant")
   }
   fmt.Println("\nLe personnage", p.Nom, "possède dans son inventaire :", p.Vie)
  for \overline{\phantom{a}}, item := range p. Inventaire {
      fmt.Println("-", item)
   }
}
```
Notre fic main.go va ressembler à ça :

```
package main
import (
	"personnage"
)
func main() \{magicien := personnage.New("magix", 100, 20, false, [3]string{"potions", "poisons", "bâton"}) //Instanciation de la cl
	magicien.Affichage()
}
```
## **Conclusion**

Vous l'aurez sans doute compris même si Go ne prend pas en reste tout de même possible d'utiliser les structures à la place cett feusion entre structures et packages il est possible d'en coorganismer issentixe code en s'orientant plus vers la POO. Mon but sur ce c introduire à la POO. Il est bien sûr tout à fait possible d'a créant par exemple une notion d'héritage grâce aux interfaces, un article à propos de ce sujet.

### Suggestion d'exercice

Avant de nous quitter sur ce chapitre je vous conseil de morpions avec des classes ! Vous avez largement les ressour réussir à bien cet exercice.